### Primi passi…

### "*Il i i " Il mio primo programma… mo programma…"*

```
#include <stdio.h>
/* l'esecuzione comincia dalla funzione main */
int main()
{
  printf( "Hello World!\n" );
  return 0; /* il programma termina con successo */
} /* fine del blocco di codice costituente il main fine del blocco di codice costituente il main*/
```
## Primi passi…

- **#include <stdio h> #include <stdio.h>**
	- Direttiva di preprocessore: include le *dichiarazioni*  delle funzioni di libreria per l'input/output – il linker collegherà *dichiarazioni a definizioni*

```
 int main()
```
- I programmi C contengono una o più *funzioni*(?), una delle quali *deve chiamarsi* **main()**
- Le parentesi sono usate per indicare una funzione
- **int** significa che main() "ritorna" un valore intero
- Le parentesi graffe ({ e }) indicano un *blocco di codice* (uno *scope*)
- Il corpo di tutte le funzioni deve essere contenuto tra parentesi graffe

# Primi passi…

#### **printf( "Hello world! Hello world!\n" );**

- Istruzione  $\rightarrow$  esegue una certa azione – Stampa la stringa di caratteri all'interno delle virgolette (" ")
- L'intera linea è chiamata *statement* (ovvero *istruzione*)
	- Tutte le istruzioni terminano con ;
- Caratteri di escape (\)
	- $-$  indicano che printf() deve fare qualcosa fuori dall'ordinario
	- \n è un carattere di nuova linea
- **return 0:** 
	- Un modo per uscire da una funzione
	- return 0, modo usuale per programma *terminato normalmente*
- **Linker** 
	- Inserisce il codice oggetto delle *funzioni chiamate* per produrre *l'eseguibile finale auto-contenuto*
	- Se il nome della funzione è scritto in modo errato il linker produrrà Se il nome della funzione <sup>è</sup> scritto in modo errato, il linker un errore (funzione non trovata nella libreria)

3

# Secondi passi…

- Somma di due numeri interi
	- …è abbastanza facile?
- Definizione dell'algoritmo
	- 1. Lettura dei valori da sommare
	- 2. Esecuzione della somma
	- 3. Stampa del risultato

## Somma

**Predisposizione delle variabili necessarie int intero1;** int intero2; **int somma;**

**Lettura dei valori da sommare scanf("%d", &intero1); scanf("%d", &intero2);**

Notare il *passaggio per riferimento* (???)

### Somma

```
\blacksquare Esecuzione della somma
somma = intero1 + intero2;
```
 $\blacksquare$  Stampa del risultato **printf("%d + %d = %d", intero1, intero2, somma);**

**Terminazione del programma return 0;**

### Somma: all together now!

```
int main() int 
{
  int intero1 intero2 somma; int intero1 intero1, intero2 intero2, 
  printf("Inserire due valori: valori:\n");
  scant("%d", &intero1);
  scanf("%d", &intero2);
  somma = intero1 + intero2;
  print(f("n%d + %d = %d", interval, intero2,somma);
  return 0;
}
```

```
7
```
### Somma: commenti

- **int intero1 intero2 somma; int intero1, intero2,** 
	- *Definizione di variabili*
	- Variabili: locazioni in memoria dove è possibile memorizzare un valore
	- **int** significa che le variabili possono contenere interi (-1, 3, 0, 47)
	- Nomi di variabili (identificatori)
		- intero1, intero2, somma
		- Identificatori: consistono di lettere, cifre (non possono cominciare con una cifra) e underscore ( \_ )
	- Case sensitive
	- Le *definizioni appaiono prima degli statement* che le utilizzano
		- Se un'istruzione referenzia una variabile non dichiarata
		- $\blacksquare$ errore sintattico rilevato dal compilatore

### Somma: commenti

### $I$  scanf( "%d", &intero1 );

- Ottiene un valore dall'utente
	- **scanf** usa lo standard input (generalmente la tastiera)
- **scanf()** ha due argomenti (parametri)
	- %d indica che il dato dovrebbe essere un intero decimale
	- **&intero1** locazione in memoria per memorizzare la variable

• Durante l'esecuzione del programma l'utente risponde a **scanf()** inserendo un numero, e poi premendo il tasto *enter* (return)

## Somma: commenti

- $=$  (operatore di assegnamento)
	- Assegna un valore ad una variabile
	- È un operatore binario (ha due operandi: l-value, r-value)
		- **somma = intero1 + intero2;**
		- **somma** avrà valore **intero1 + intero2**;
	- **La variable a sinistra riceve il valore** (assegnamento, non equazione!!!)

#### **printf( "Sum is %d\n", somma );**

- Simile a **scanf()**
	- **%d** indica che un intero decimale sarà stampato
	- **somma** specifica quale intero sarà stampato
- I calcoli posso essere eseguiti all'interno di **printf() printf( "Sum is %d\n", intero1 + intero2 );**

# Le variabili

- **I nomi delle variabili corrispondono a locazioni in** *memoria*
- **Ogni variabile è caratterizzata da un nome**, un *tipo*, una *dimensione* (???) e un *valore*
- **L'inserimento di un nuovo valore in una variabile (ad** esempio attraverso una **scanf**), rimpiazza e distrugge il valore precedente
- La lettura (l'utilizzo) di variabili dalla memoria non cambia il lòro valore

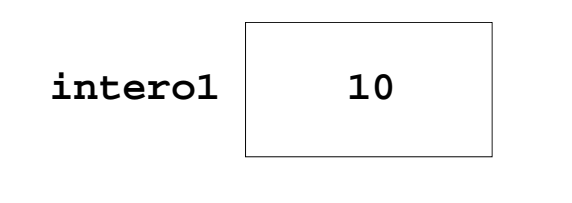

# Le variabili

- Prima della Prima *definizione non esistono definizione non*
- Dopo la definizione sono non inizializzate  $\rightarrow$  il valore che contengono è aleatorio…
- Dopo la lettura (scanf) le variabili **interox** sono inizializzate al valore letto, **somma** è ancora non inizializzata

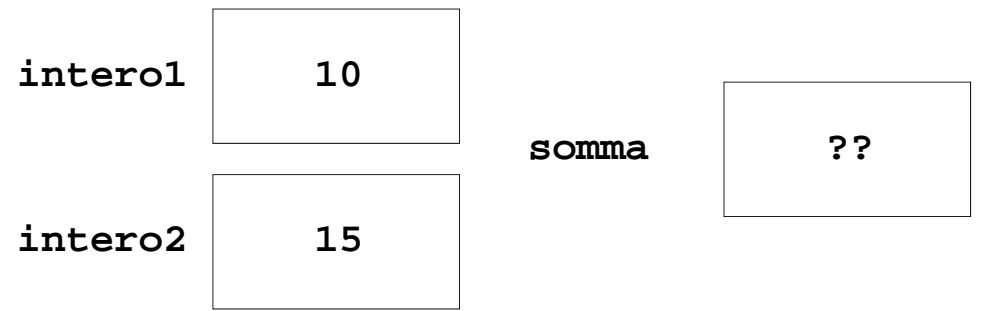

# Le variabili

Dopo l'esecuzione della somma e dopo la stampa (anche la stampa a video comporta una semplice lettura delle var utilizzate)...

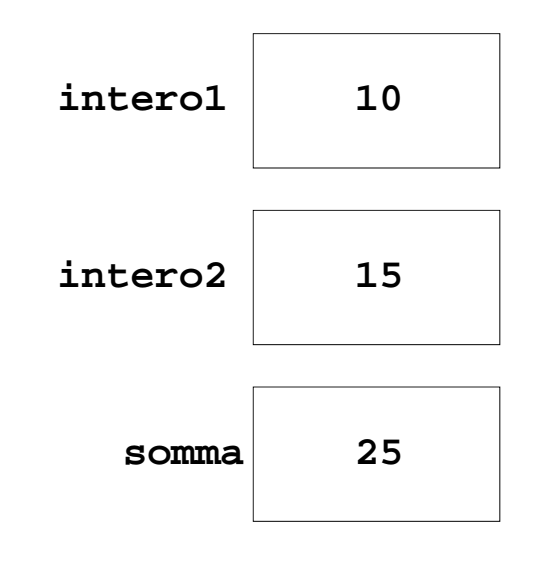

# Note sull'aritmetica

- $\blacksquare$  Attenzione a
	- *Precedenza* degli operatori
	- *Associatività* degli operatori

 $y = 2 * 8 / 2 + 4 * 5 + 1$ **z = 3 – 1 - 1**

Come vengono valutate?

# Precedenza e associatività

- Ogni operatore nel set di operatori supportato dall'analizzatore di espressioni ha una *precedenza e prevede una direzione di valutazione*
- **La direzione di valutazione di un operatore è** *l'associatività* dell'operatore
- Gli operatori con *precedenza superiore vengono valutati prima di quelli con precedenza inferiore*  $\rightarrow$  Se un'espressione complessa include più operatori, l'ordine di esecuzione è determinato dalla precedenza degli operatori
- Se un'espressione contiene *più operatori con la stessa precedenza*, gli operatori verranno valutati nell'ordine in cui compaiono, procedendo da sinistra a destra o da destra a sinistra *a seconda della loro associatività*

### **Operatori**

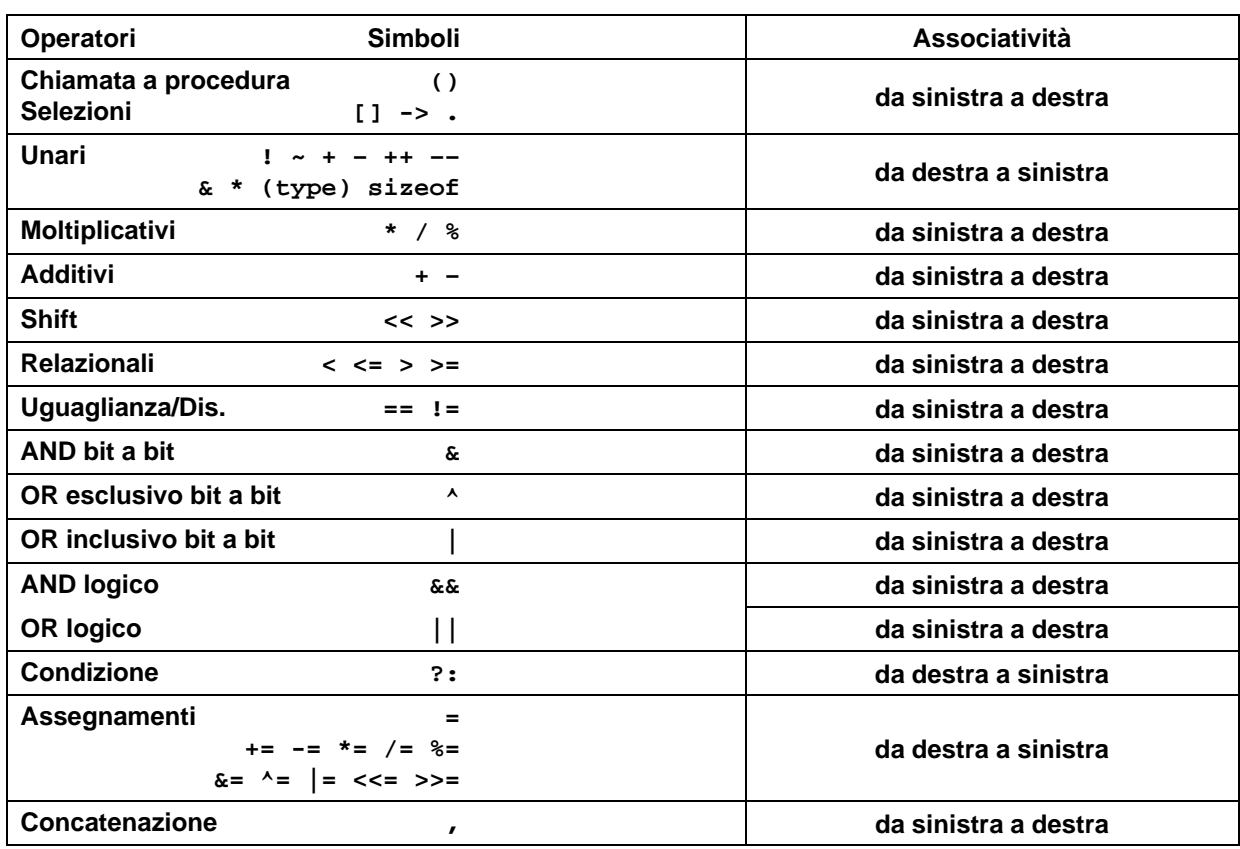

### Conversioni di tipo

**Conversioni implicite**  $(+)$  e promozioni di tipo  $(+)$  nelle espressioni:

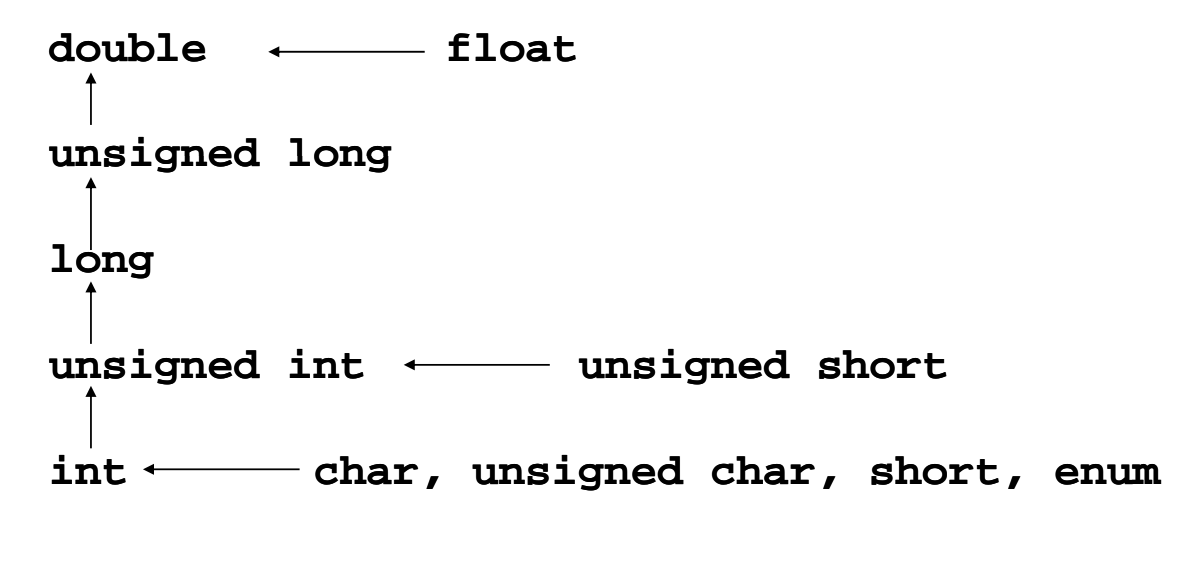

17

### Conversioni di tipo

### **E** Conversioni esplicite (CASTING): **(nomeTipo) espressione**

Esempi

```
int v1, v2, v3;
float x, y;
v1 = 5; 
v2 = 2;
x = v1 / v2; // x = 2.0y = (float) v1 / (float) v2; // y = 2 5 y = (float) v1 / (float) v2; // y = 2.5
v3 = log(33); log(33); // ??
```
# Conversioni di tipo

**int v3 = log(33); int v3 =**

- Si tenta di convertire un **double** in un **int**
- Viene segnalato come warning... ma è a tutti gli effetti un errore di programmazione
	- Il compilatore C è molto "di bocca buona"
- Per avere una *corretta conversione occorre un cast esplicito*

**int v3 = (int)log(40);**

- **E** Senza il cast, il **double** viene brutalmente interpretato come un **int**; il risultato è (quasi) impredicibile e dipende dal formato interno
- **Con il cast, a v3** viene assegnata la parte intera del logaritmo (nessun arrotondamento)

19

## Note a margine

- **la log** è una funzione che calcola il logaritmo in base **e**
- **la 10g10 calcola il logaritmo in base 10**
- …queste ed altre sono dichiarate nell'header file math.h e fanno parte della libreria standard di C